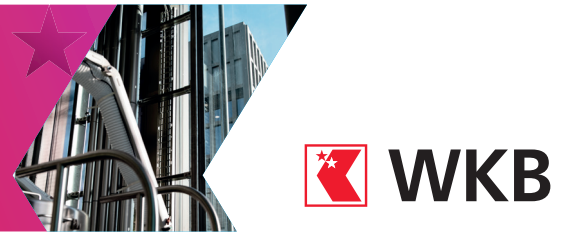

# **Verbindungseinstellungen**

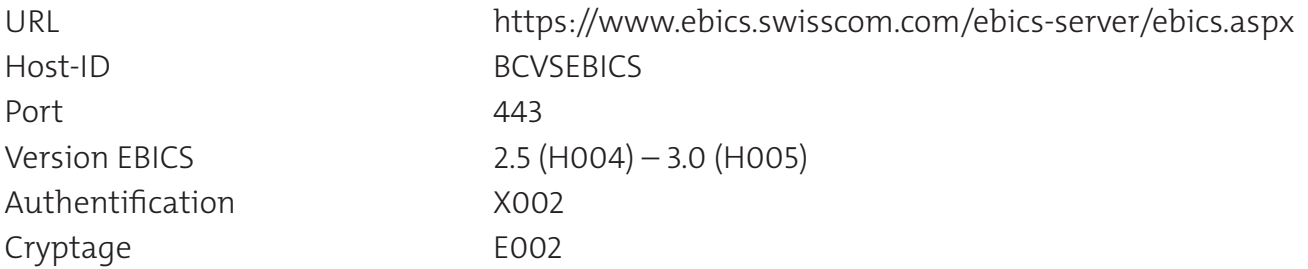

### Hashwerte von öffentlichen Schlüsseln der WKB

#### **Authentifi zierungsschlüssel X002**

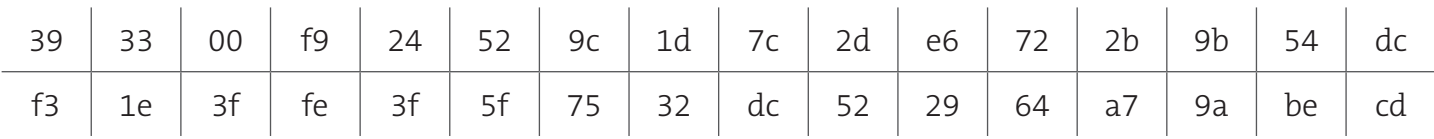

### **Codierungsschlüssel E002**

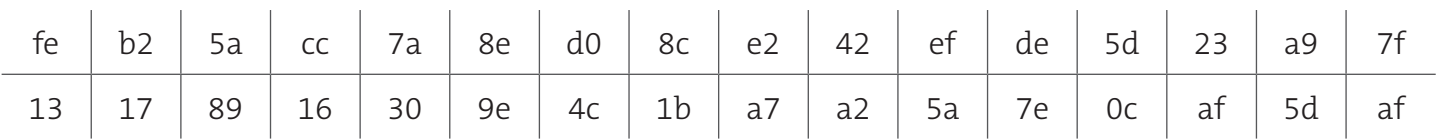

## **Befehlsarten – Datendateien**

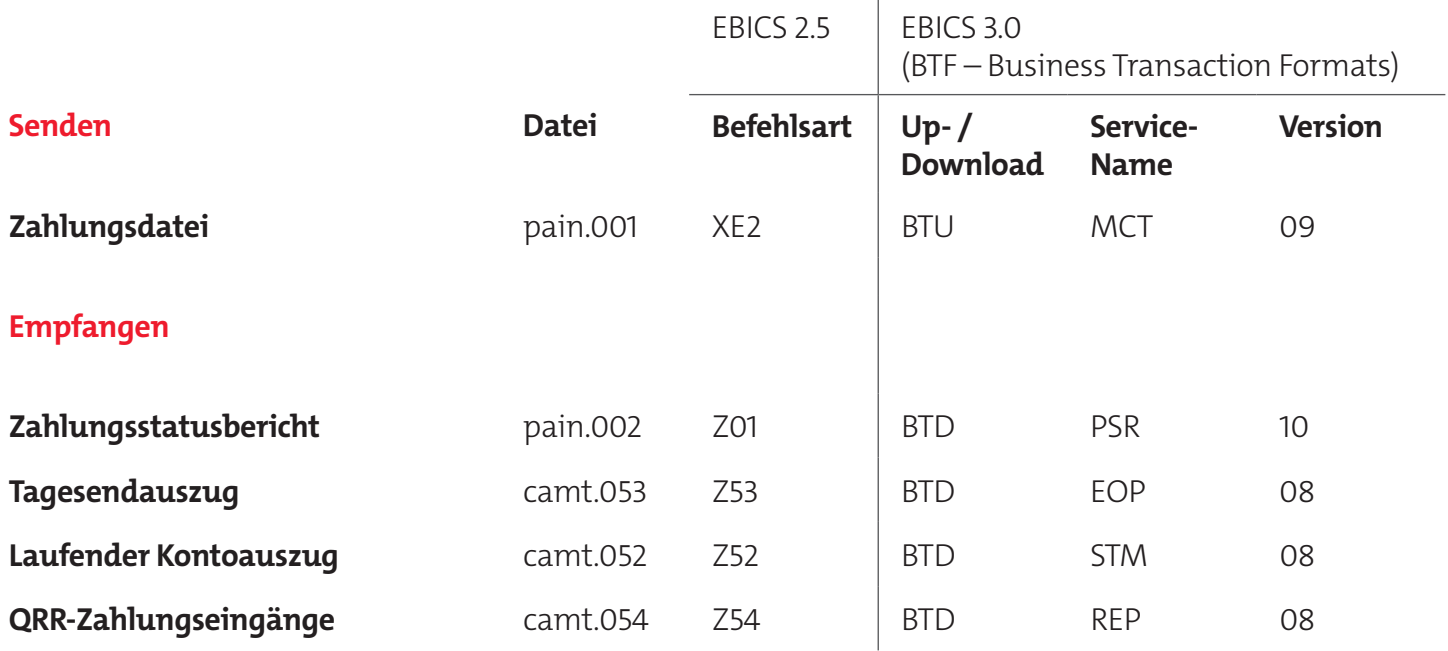